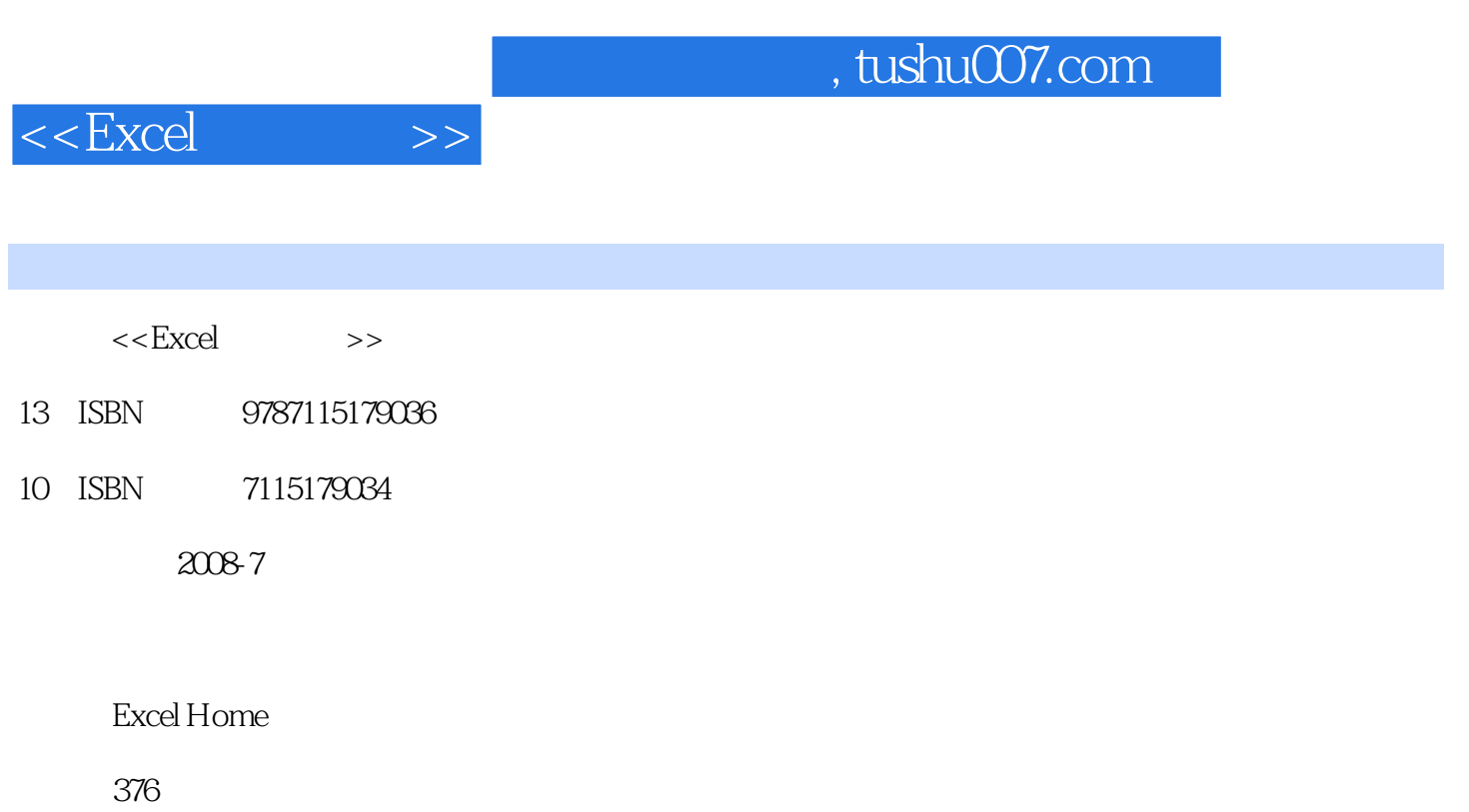

PDF

更多资源请访问:http://www.tushu007.com

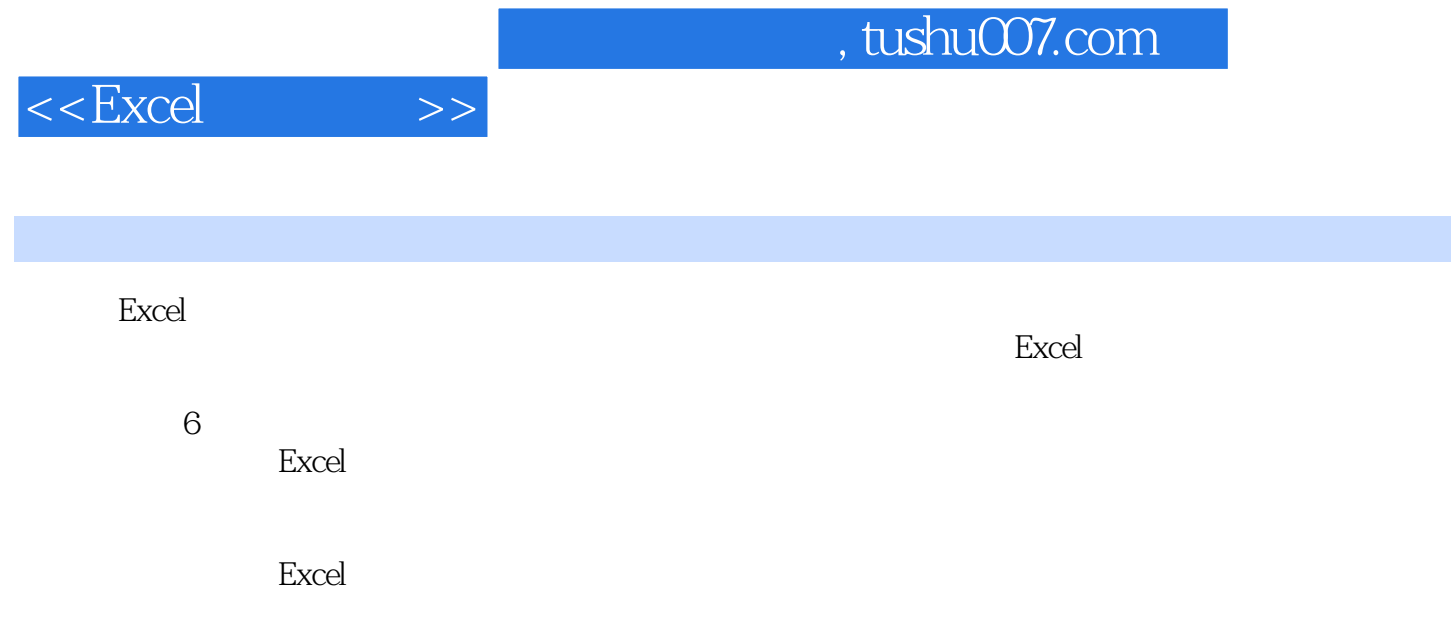

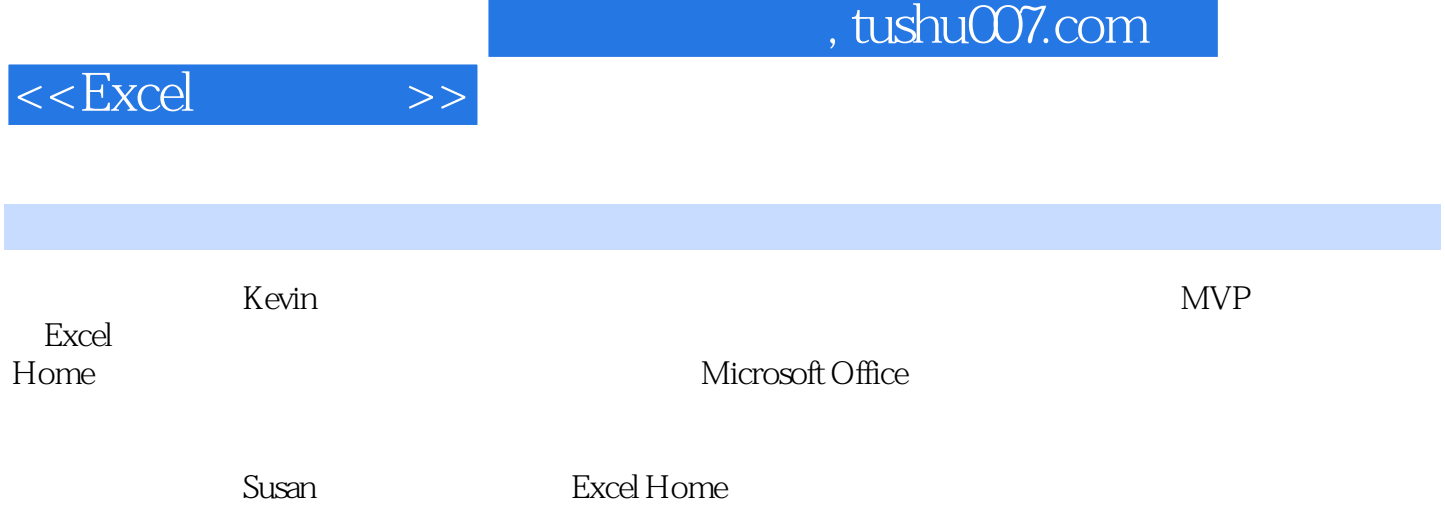

 $<<$ Excel $>>$ 

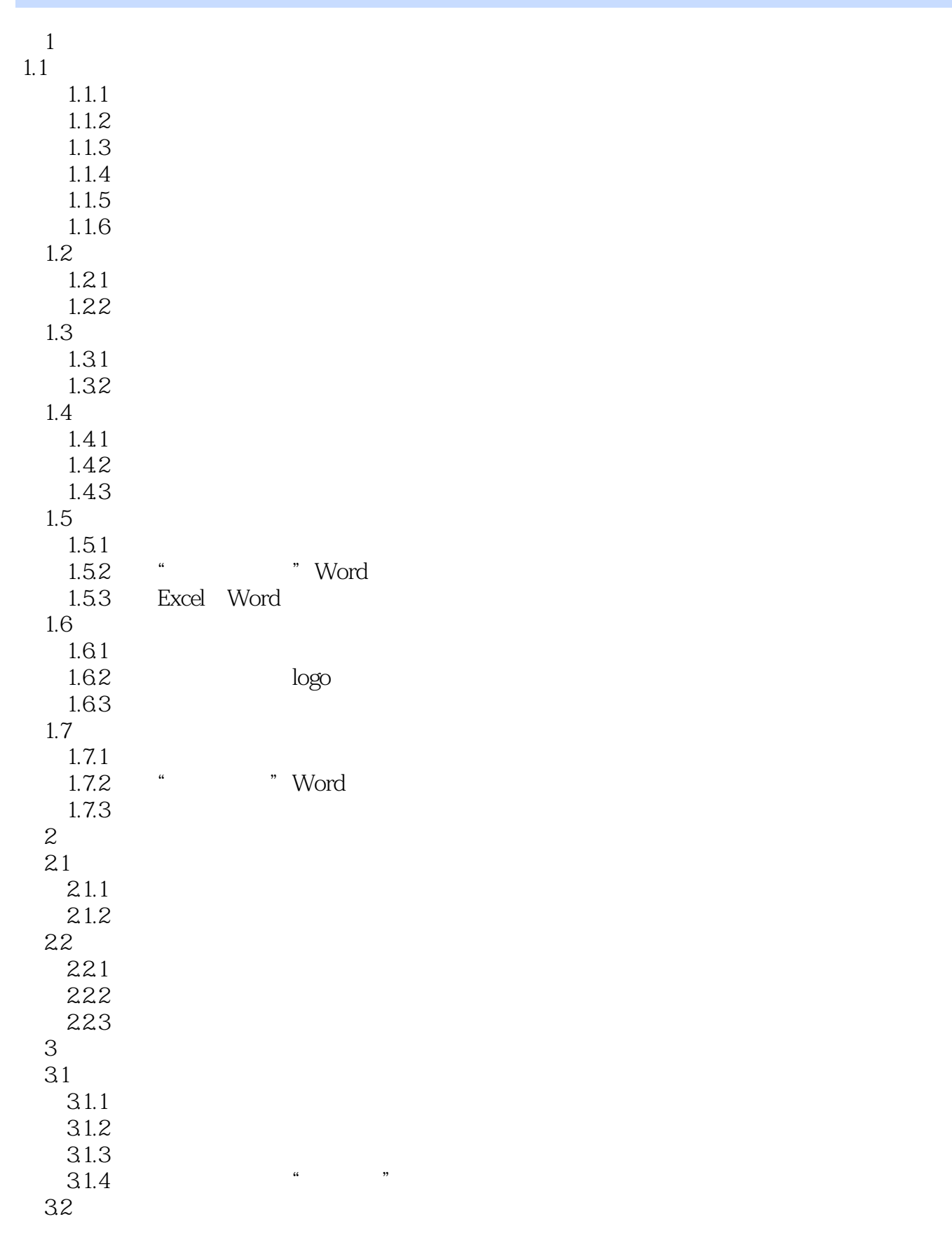

 $<<$ Excel $>>$ 

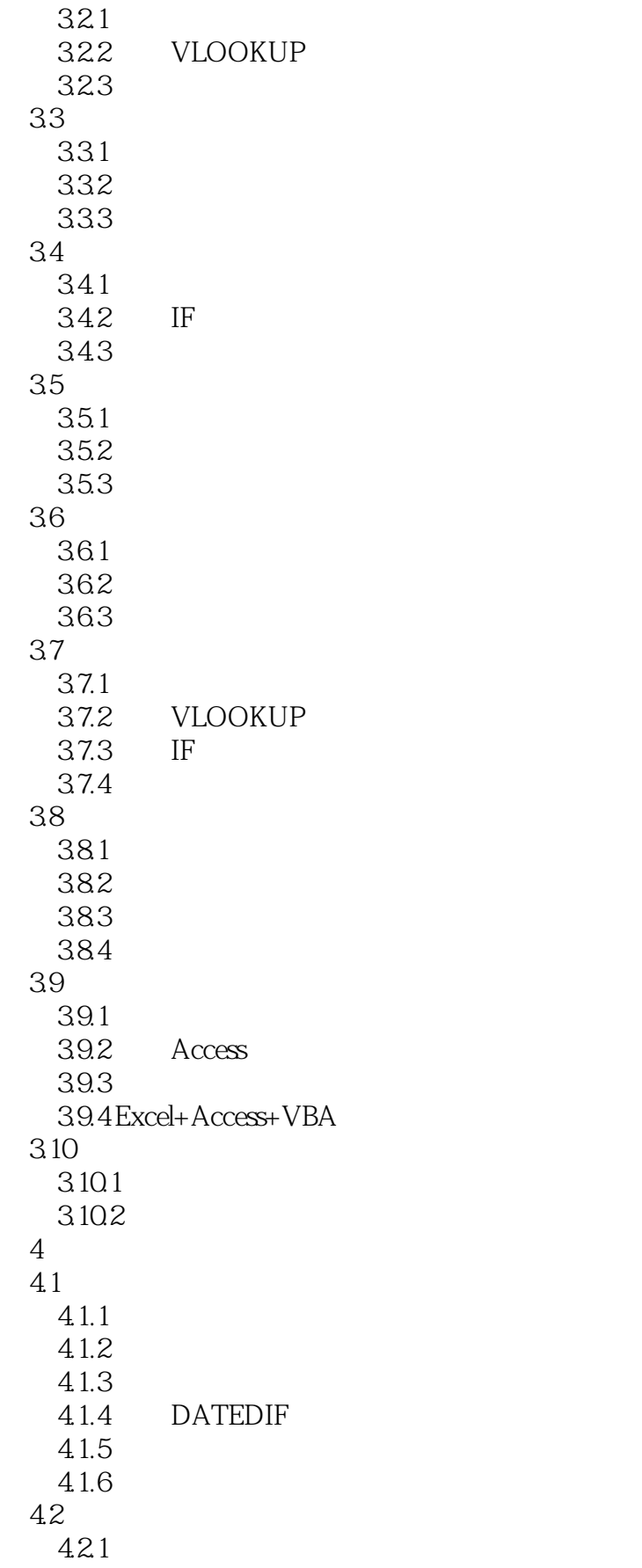

 $<<$ Excel $>>$ 

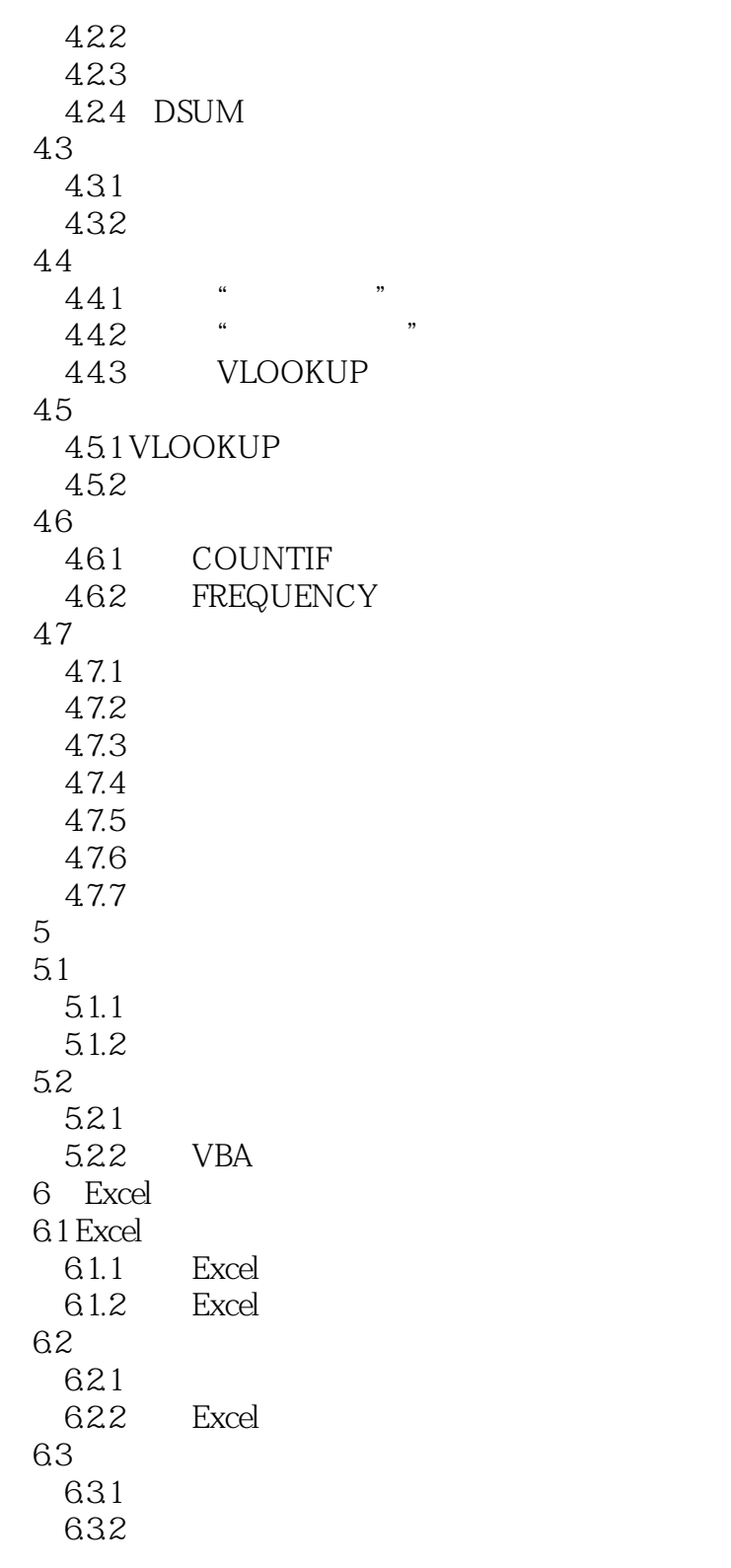

Excel

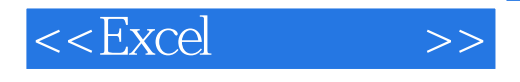

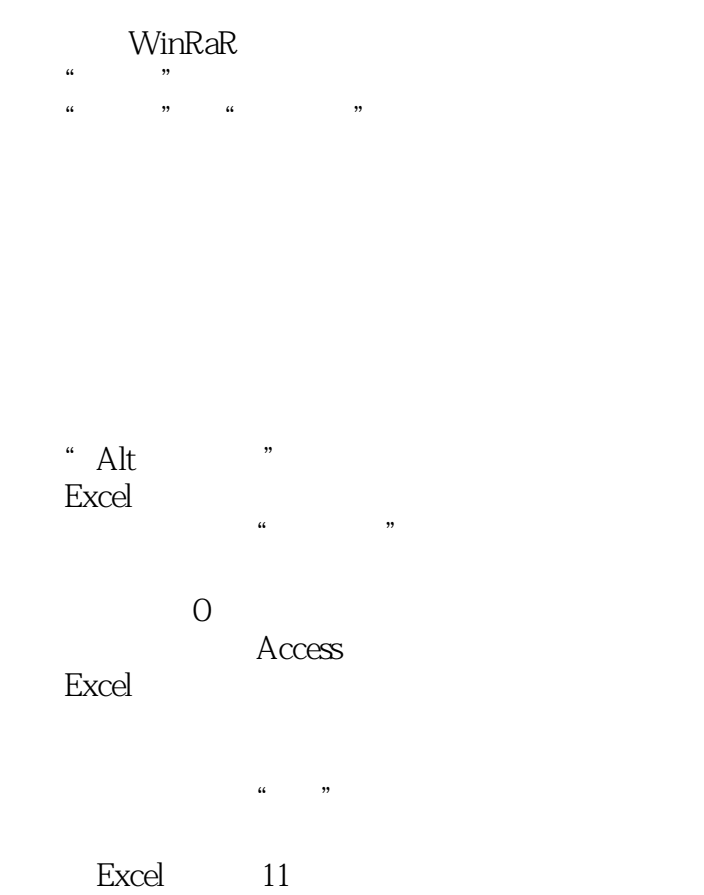

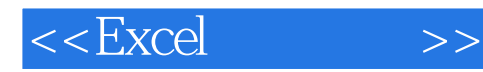

Excel Excel Word  $\mathbb{R}$ 

 $\mathcal{L}$  (and  $\mathcal{L}$ ) and  $\mathcal{L}$ 

 $\mathcal{U}$  , we have the three properties of  $\mathcal{V}$ 

 $\mu$   $\mu$   $\mu$ 

Excel

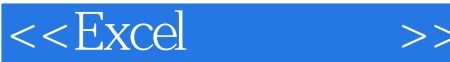

Excel  $``\ast"$  解决"浮点运算"造成的麻烦  $``\ast"$ **SUM**  $SUM$ **SUM** SUM IF COUNTIF SUM **ROUND** ROUND TEXT **ROUND MOD** MOD **INT** INT ROUNDUP SUM **ROUNDUP** ROUNDUP SUMPRODUCT SUMPRODUCT VLOOKUP VLOOKUP VLOOKUP LOOKUP HLOOKUP **COLUMN** COLUMN **ROW ROW INDEX OFFSET OFFSET** 

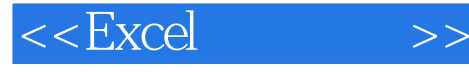

TEXT **MID** LEN TEXT MID LEN LEFT **RIGHT FIND** SUBSTITUTE RANK **RANK COUNTIF COUNTIF** COUNTIF **COUNTIF** FREQUENCY **FREQUENCY YEAR MONTH** DAY NOW **TODAY** NETWORKDAYS **EOMONTH** WORKDAY TIME **DATEDIF** DATEDIF TODAY **IF**  应用IF函数判断成绩达标与否  $\rm IF$  利用IF函数嵌套计算带薪年假天数 IF MOD RIGHT LEFT NOT<sub>1</sub> NOT<sub>1</sub> OR 应用OR函数判断身份证号码是否位于对照数据区域中 **ISERROR ISERROR** ISERROR IF VLOOKUP **DSUM DSUM** 

## $<<$ Excel $>>$

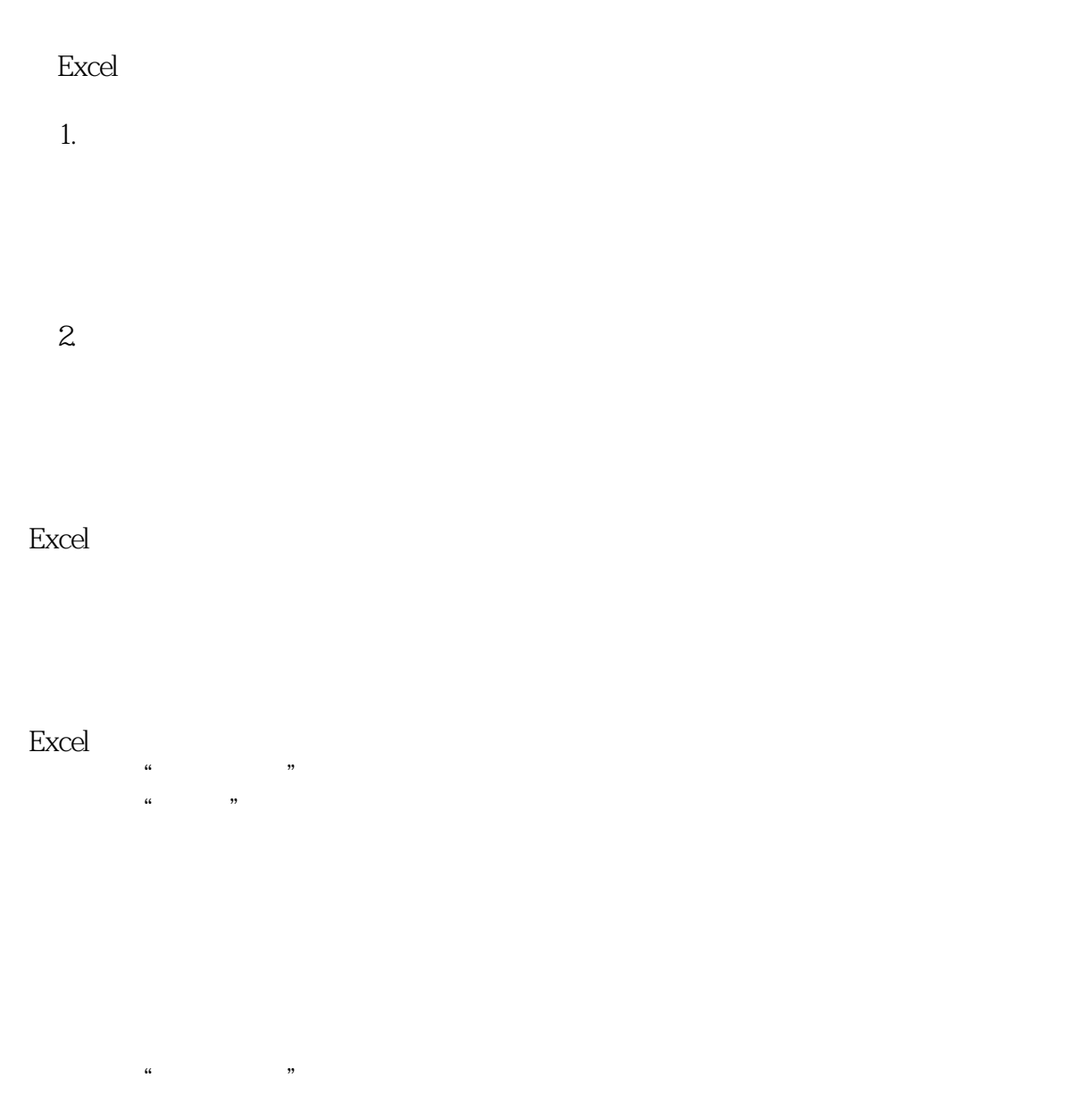

logo Excel VBA

Excel+Access+VBA VBA

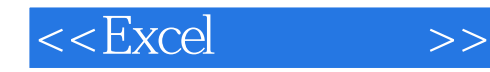

 编写启动/关闭自定义菜单代码 VBA

 启动VBA 调出"属性"窗口

VBA

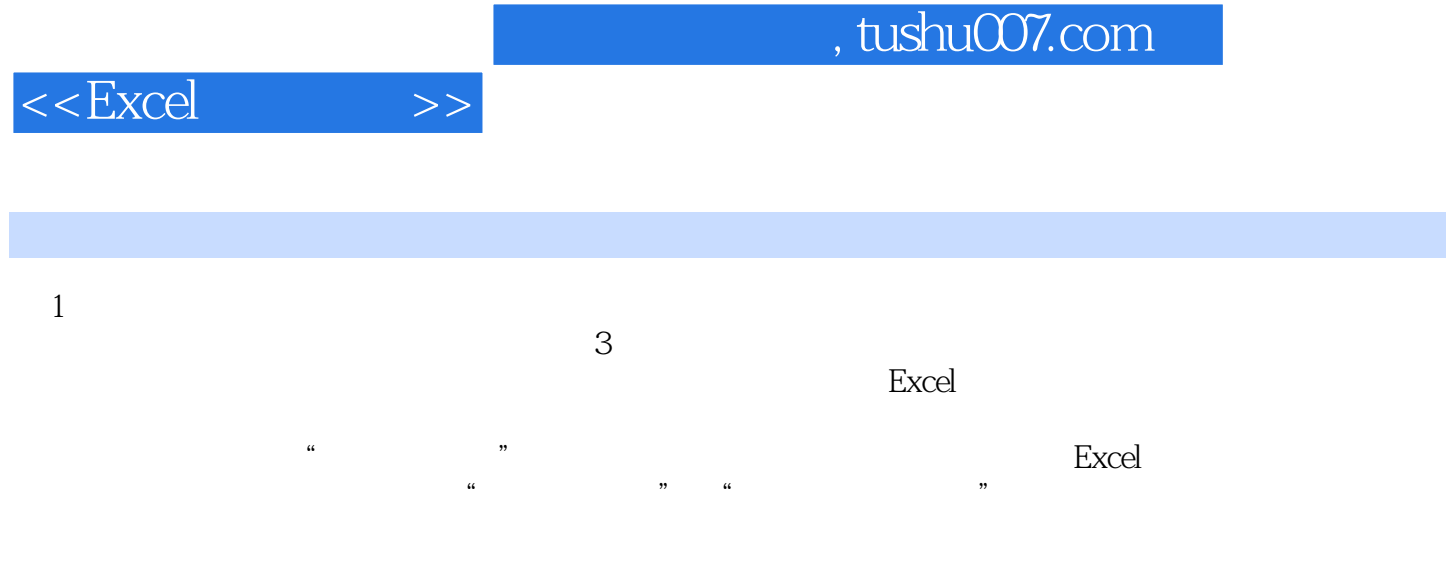

 $1.1$ 

 $\mathfrak{a}$  and  $\mathfrak{a}$  and  $\mathfrak{a}$ 

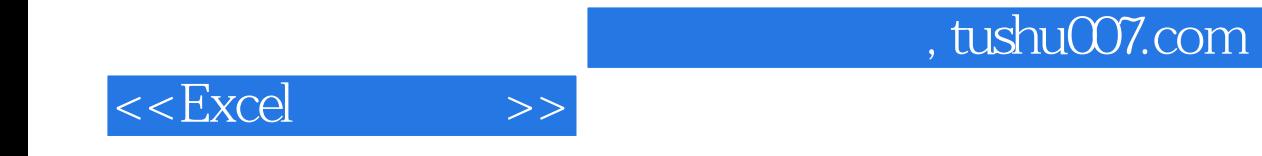

 $HR$ 

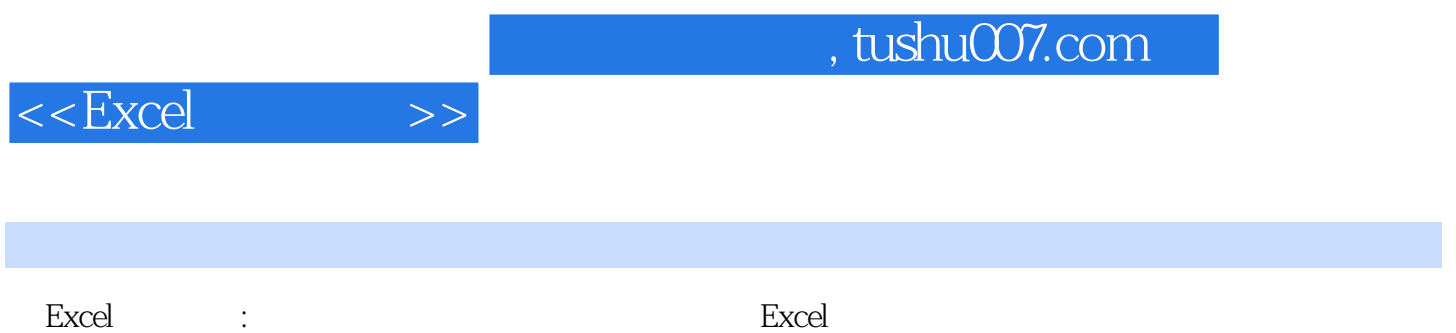

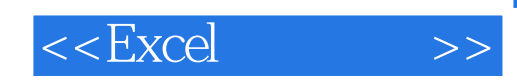

本站所提供下载的PDF图书仅提供预览和简介,请支持正版图书。

更多资源请访问:http://www.tushu007.com